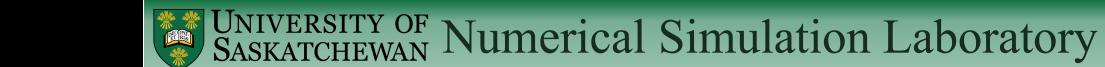

# Adaptive Error Control for RIDC

Raymond J. Spiteri

<span id="page-0-0"></span>Numerical Simulation Laboratory, Department of Computer Science University of Saskatchewan

SIAM Conference on Parallel Processing 2012 Savannah, GA 17 February, 2012

#### **Orientation**

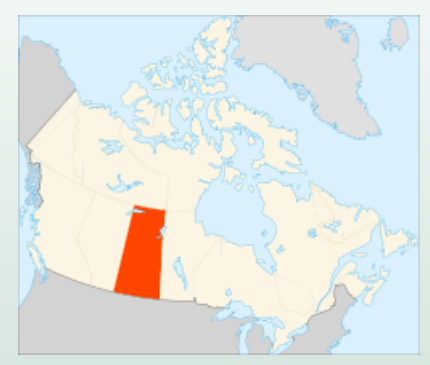

Saskatchewan

 $\mathcal{A} \cdot \Box \rightarrow \mathcal{A} \cdot \mathcal{B} \rightarrow \mathcal{A} \cdot \Xi \rightarrow \mathcal{A} \cdot \Xi \rightarrow \mathcal{B}$ 

 $\equiv$ 

#### **Orientation**

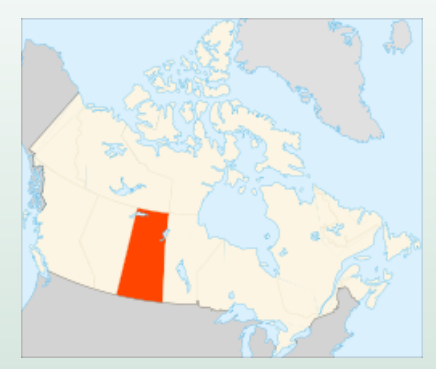

Saskatchewan Easy to draw, hard to spell.

 $\mathcal{A} \equiv \mathcal{F} \rightarrow \mathcal{A} \stackrel{\mathcal{B}}{\Longleftrightarrow} \mathcal{B} \rightarrow \mathcal{A} \stackrel{\mathcal{B}}{\Longleftrightarrow} \mathcal{B} \rightarrow \mathcal{B}$ 

### Acknowledgements

#### • My partners in crime

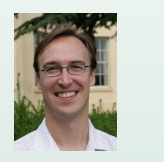

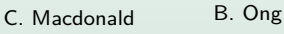

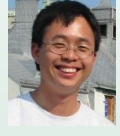

• Support from

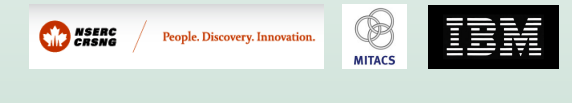

 $\mathcal{A} \equiv \mathcal{F} \rightarrow \mathcal{A} \stackrel{\mathcal{B}}{\Longleftrightarrow} \mathcal{B} \rightarrow \mathcal{A} \stackrel{\mathcal{B}}{\Longleftrightarrow} \mathcal{B} \rightarrow \mathcal{B}$ 

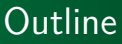

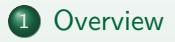

- 2 [Theoretical Background](#page-17-0)
- 3 [Adaptive RIDC](#page-32-0)
- 4 [Numerical Experiments](#page-38-0)

#### **5** [Conclusions](#page-51-0)

イロン イ押 メイヨン イヨン 一国

[Parallel Strategies](#page-14-0)

#### Deferred Correction

We are interested in solving the initial-value problem

$$
\frac{d}{dt}\mathbf{y}(t) = \mathbf{f}(t, \mathbf{y}(t)), \quad t \in (t_0, t_f), \ \mathbf{y}(t) \in \mathbb{R}^m,
$$

$$
\mathbf{y}(t_0) = \mathbf{y}_0.
$$

イロメ イ母メ イヨメ イヨメ

<span id="page-5-0"></span> $PQQ$ 

[Parallel Strategies](#page-14-0)

#### Deferred Correction

We are interested in solving the initial-value problem

$$
\frac{d}{dt}\mathbf{y}(t) = \mathbf{f}(t, \mathbf{y}(t)), \quad t \in (t_0, t_f), \ \mathbf{y}(t) \in \mathbb{R}^m,
$$

$$
\mathbf{y}(t_0) = \mathbf{y}_0.
$$

イロメ イ母メ イヨメ イヨメ

 $PQQ$ 

[Parallel Strategies](#page-14-0)

#### Deferred Correction

We are interested in solving the initial-value problem

$$
\frac{d}{dt}\mathbf{y}(t) = \mathbf{f}(t, \mathbf{y}(t)), \quad t \in (t_0, t_f), \ \mathbf{y}(t) \in \mathbb{R}^m,
$$

$$
\mathbf{y}(t_0) = \mathbf{y}_0.
$$

イロメ イ母メ イヨメ イヨメ

 $PQQ$ 

[Theoretical Background](#page-17-0) [Adaptive RIDC](#page-32-0) [Numerical Experiments](#page-38-0) **[Conclusions](#page-51-0)** 

[Parallel Strategies](#page-14-0)

## Deferred Correction

Computational issues:

- $\bullet$  *m* ∼  $\mathcal{O}(n_{\text{grid}})$
- **•** stiffness

K ロ ▶ K @ ▶ K ミ ▶ K ミ ▶ │ 동

[Theoretical Background](#page-17-0) [Adaptive RIDC](#page-32-0) [Numerical Experiments](#page-38-0) [Conclusions](#page-51-0)

[Parallel Strategies](#page-14-0)

# Deferred Correction

Canonical algorithms:

• forward Euler (explicit)

$$
\mathbf{y}_{n+1} = \mathbf{y}_n + \Delta t_n \, \mathbf{f}(t_n, \mathbf{y}_n)
$$

backward Euler (implicit)

$$
\mathbf{y}_{n+1} = \mathbf{y}_n + \Delta t_n \, \mathbf{f}(t_{n+1}, \mathbf{y}_{n+1})
$$

 $\mathcal{A} \equiv \mathcal{F} \quad \mathcal{A} \equiv \mathcal{F} \quad \mathcal{A} \equiv \mathcal{F} \quad \mathcal{A} \equiv \mathcal{F}$ 

[Theoretical Background](#page-17-0) [Adaptive RIDC](#page-32-0) [Numerical Experiments](#page-38-0) [Conclusions](#page-51-0)

[Parallel Strategies](#page-14-0)

# Deferred Correction

Canonical algorithms:

• forward Euler (explicit)

$$
\mathbf{y}_{n+1} = \mathbf{y}_n + \Delta t_n \, \mathbf{f}(t_n, \mathbf{y}_n)
$$

backward Euler (implicit)

$$
\mathbf{y}_{n+1} = \mathbf{y}_n + \Delta t_n \, \mathbf{f}(t_{n+1}, \mathbf{y}_{n+1})
$$

 $\langle \Box \rangle$   $\langle \Box \rangle$   $\langle \Box \rangle$ 

[Theoretical Background](#page-17-0) [Adaptive RIDC](#page-32-0) [Numerical Experiments](#page-38-0) [Conclusions](#page-51-0)

[Parallel Strategies](#page-14-0)

# Deferred Correction

Canonical algorithms:

• forward Euler (explicit)

$$
\mathbf{y}_{n+1} = \mathbf{y}_n + \Delta t_n \, \mathbf{f}(t_n, \mathbf{y}_n)
$$

backward Euler (implicit)

$$
\mathbf{y}_{n+1} = \mathbf{y}_n + \Delta t_n \, \mathbf{f}(t_{n+1}, \mathbf{y}_{n+1})
$$

 $\langle \Box \rangle$   $\langle \Box \rangle$   $\langle \Box \rangle$ 

[Theoretical Background](#page-17-0) [Adaptive RIDC](#page-32-0) [Numerical Experiments](#page-38-0) **[Conclusions](#page-51-0)** 

[Parallel Strategies](#page-14-0)

## Deferred Correction

- **o** serial nature
- o lots of information exchange

イロメ イ母メ イヨメ イヨメ

 $\equiv$ 

[Theoretical Background](#page-17-0) [Adaptive RIDC](#page-32-0) [Numerical Experiments](#page-38-0) [Conclusions](#page-51-0)

[Parallel Strategies](#page-14-0)

## Deferred Correction

- serial nature
- o lots of information exchange

How to take advantage of (massive) parallelism?

 $\mathcal{A} \cdot \Box \rightarrow \mathcal{A} \cdot \mathcal{B} \rightarrow \mathcal{A} \cdot \Xi \rightarrow \mathcal{A} \cdot \Xi \rightarrow \mathcal{B}$ 

[Theoretical Background](#page-17-0) [Adaptive RIDC](#page-32-0) [Numerical Experiments](#page-38-0) [Conclusions](#page-51-0)

[Parallel Strategies](#page-14-0)

## Deferred Correction

Natural strategies:

- domain decomposition
- **•** fine-grained parallelism

 $\langle \Box \rangle$   $\langle \Box \rangle$   $\langle \Box \rangle$ 

<span id="page-14-0"></span> $PQQ$ 

[Theoretical Background](#page-17-0) [Adaptive RIDC](#page-32-0) [Numerical Experiments](#page-38-0) [Conclusions](#page-51-0)

[Parallel Strategies](#page-14-0)

# Deferred Correction

#### Other strategies:

- specialized integrators
- extrapolation
- PARAREAL
- **e** deferred correction

 $\langle \Box \rangle$   $\langle \Box \rangle$   $\langle \Box \rangle$ 

[Theoretical Background](#page-17-0) [Adaptive RIDC](#page-32-0) [Numerical Experiments](#page-38-0) [Conclusions](#page-51-0)

[Parallel Strategies](#page-14-0)

# Deferred Correction

#### Other strategies:

- specialized integrators
- extrapolation
- PARAREAL
- **o** deferred correction

 $\langle \Box \rangle$   $\langle \Box \rangle$   $\langle \Box \rangle$ 

[Deferred Correction](#page-17-0) [Classical Deferred Correction](#page-24-0) [Spectral Deferred Correction](#page-26-0) [Integral Deferred Correction](#page-28-0) [Revisionist Integral Deferred Correction](#page-31-0)

# Deferred Correction

```
de·fer |di'far|verb ( -ferred, -fer·ring) [trans.]
put off (an action or event) to a later time; postpone.
```
 $corr\cdot$ rec $\cdot$ tion  $|k\vartheta|$ rek  $\sin \vartheta$ n|

noun

the action or process of correcting something;

a change that rectifies an error or inaccuracy

<span id="page-17-0"></span>**∢ロ ▶ (母 ) (ヨ ) (ヨ )** 

[Deferred Correction](#page-17-0) [Classical Deferred Correction](#page-24-0) [Spectral Deferred Correction](#page-26-0) [Integral Deferred Correction](#page-28-0) [Revisionist Integral Deferred Correction](#page-31-0)

# Deferred Correction

- first proposed by Fox (1947)
	- "difference-correction methods"
- Pereyra (1960s), Stetter (1970s), Skeel (1980s); Dutt, Greengard, and Rokhlin (2000); Minion et al. (2000s); Christlieb et al. (2010s); Emmett and Minion (2010s)
- can be applied to BVPs, DAEs, and eigenvalue problems

**∢ロ ▶ (母 ) (ヨ ) (ヨ )** 

[Deferred Correction](#page-17-0) [Classical Deferred Correction](#page-24-0) [Spectral Deferred Correction](#page-26-0) [Integral Deferred Correction](#page-28-0) [Revisionist Integral Deferred Correction](#page-31-0)

# Deferred Correction

General idea:

- 1: Compute a provisional solution **Y**[0] .
- 2: **for** k=0,1,. . . **do**
- 3: Estimate the error  $E^{[k]}$ .
- 4: Correct the current solution by adding error estimate:

$$
\mathbf{Y}^{[k+1]} = \mathbf{Y}^{[k]} + \mathbf{E}^{[k]}.
$$

5: **end for**

 $\langle \Box \rangle$   $\langle \Box \rangle$   $\langle \Box \rangle$ 

[Deferred Correction](#page-17-0) [Classical Deferred Correction](#page-24-0) [Spectral Deferred Correction](#page-26-0) [Integral Deferred Correction](#page-28-0) [Revisionist Integral Deferred Correction](#page-31-0)

# Deferred Correction

General idea:

- 1: Compute a provisional solution **Y**[0] .
- 2: **for** k=0,1,. . . **do**
- 3: Estimate the error  $E^{[k]}$ .
- 4: Correct the current solution by adding error estimate:

$$
\mathbf{Y}^{[k+1]} = \mathbf{Y}^{[k]} + \mathbf{E}^{[k]}.
$$

5: **end for**

 $\langle \Box \rangle$   $\langle \Box \rangle$   $\langle \Box \rangle$ 

[Deferred Correction](#page-17-0) [Classical Deferred Correction](#page-24-0) [Spectral Deferred Correction](#page-26-0) [Integral Deferred Correction](#page-28-0) [Revisionist Integral Deferred Correction](#page-31-0)

# Deferred Correction

General idea:

- 1: Compute a provisional solution **Y**[0] .
- 2: **for** k=0,1,. . . **do**
- 3: Estimate the error  $E^{[k]}$ .
- 4: Correct the current solution by adding error estimate:

$$
\mathbf{Y}^{[k+1]} = \mathbf{Y}^{[k]} + \mathbf{E}^{[k]}.
$$

5: **end for**

$$
\text{Accuracy of }\mathbf{Y}^{[k+1]}\text{ can be }\mathcal{O}\left(\sum_{j=0}^{k}p_j\right)!
$$

 $\langle \Box \rangle$   $\langle \Box \rangle$   $\langle \Box \rangle$ 

[Deferred Correction](#page-17-0) [Classical Deferred Correction](#page-24-0) [Spectral Deferred Correction](#page-26-0) [Integral Deferred Correction](#page-28-0) [Revisionist Integral Deferred Correction](#page-31-0)

# Deferred Correction

- 3: Estimate the error  $E^{[k]}$ .
- 4: Correct the current solution by adding error estimate:

$$
\mathbf{Y}^{[k+1]} = \mathbf{Y}^{[k]} + \mathbf{E}^{[k]}.
$$

#### Pipeline!

 $\mathcal{A} \equiv \mathcal{F} \quad \mathcal{A} \equiv \mathcal{F} \quad \mathcal{A} \equiv \mathcal{F} \quad \mathcal{A} \equiv \mathcal{F}$ 

[Deferred Correction](#page-17-0) [Classical Deferred Correction](#page-24-0) [Spectral Deferred Correction](#page-26-0) [Integral Deferred Correction](#page-28-0) [Revisionist Integral Deferred Correction](#page-31-0)

# Deferred Correction

Main classes of deferred correction methods:

- classical deferred correction
- spectral deferred correction
- integral deferred correction

All equivalent mathematically; devil in details.

 $\mathcal{A} \equiv \mathcal{F} \quad \mathcal{A} \equiv \mathcal{F} \quad \mathcal{A} \equiv \mathcal{F} \quad \mathcal{A} \equiv \mathcal{F}$ 

[Deferred Correction](#page-17-0) [Classical Deferred Correction](#page-25-0) [Spectral Deferred Correction](#page-26-0) [Integral Deferred Correction](#page-28-0) [Revisionist Integral Deferred Correction](#page-31-0)

# Classical Deferred Correction

Consider

$$
\frac{d}{dt}\mathbf{y}(t) = \mathbf{f}(t, \mathbf{y}(t)), \quad t \in (t_0, t_f),
$$
  

$$
\mathbf{y}(t_0) = \mathbf{y}_0.
$$

Define the error function

$$
\mathbf{e}(t,\mathbf{Y}^{[k]}(t))=\mathbf{y}(t)-\mathbf{Y}^{[k]}(t).
$$

Then

$$
\frac{d}{dt}\mathbf{e}(t,\mathbf{Y}^{[k]}(t)) = \mathbf{f}(t,\mathbf{e}(t,\mathbf{Y}^{[k]}(t)) + \mathbf{Y}^{[k]}(t)) - \frac{d}{dt}\mathbf{Y}^{[k]}(t),
$$
  

$$
\mathbf{e}(t_0,\mathbf{Y}^{[k]}(t_0)) = \mathbf{0}.
$$

<span id="page-24-0"></span> $\mathcal{A} \subseteq \mathcal{P} \rightarrow \mathcal{A} \oplus \mathcal{P} \rightarrow \mathcal{A} \oplus \mathcal{P} \rightarrow \mathcal{A} \oplus \mathcal{P}$ 

[Deferred Correction](#page-17-0) [Classical Deferred Correction](#page-24-0) [Spectral Deferred Correction](#page-26-0) [Integral Deferred Correction](#page-28-0) [Revisionist Integral Deferred Correction](#page-31-0)

# Classical Deferred Correction

Consider

$$
\frac{d}{dt}\mathbf{y}(t) = \mathbf{f}(t, \mathbf{y}(t)), \quad t \in (t_0, t_f),
$$
  

$$
\mathbf{y}(t_0) = \mathbf{y}_0.
$$

Define the error function

$$
\mathbf{e}(t,\mathbf{Y}^{[k]}(t))=\mathbf{y}(t)-\mathbf{Y}^{[k]}(t).
$$

Then

$$
\frac{d}{dt}\mathbf{e}(t,\mathbf{Y}^{[k]}(t)) = \mathbf{f}(t,\mathbf{e}(t,\mathbf{Y}^{[k]}(t)) + \mathbf{Y}^{[k]}(t)) - \frac{d}{dt}\mathbf{Y}^{[k]}(t),
$$
  

$$
\mathbf{e}(t_0,\mathbf{Y}^{[k]}(t_0)) = \mathbf{0}.
$$

<span id="page-25-0"></span> $\mathcal{A} \subseteq \mathcal{P} \rightarrow \mathcal{A} \oplus \mathcal{P} \rightarrow \mathcal{A} \oplus \mathcal{P} \rightarrow \mathcal{A} \oplus \mathcal{P}$ 

[Deferred Correction](#page-17-0) [Classical Deferred Correction](#page-24-0) [Spectral Deferred Correction](#page-27-0) [Integral Deferred Correction](#page-28-0) [Revisionist Integral Deferred Correction](#page-31-0)

# Spectral Deferred Correction

Rewrite the exact solution in integral form

$$
\mathbf{y}(t) = \mathbf{y}_0 + \int_{t_0}^t \mathbf{f}(t', \mathbf{y}(t')) dt'.
$$

Define the residual function

$$
\mathbf{r}(t,\mathbf{Y}^{[k]}(t))=\mathbf{y}_0+\int_{t_0}^t \mathbf{f}(t',\mathbf{Y}^{[k]}(t')) dt'-\mathbf{Y}^{[k]}(t).
$$

Then

$$
\frac{d}{dt}\mathbf{e}(t,\mathbf{Y}^{[k]}(t)) = \mathbf{\Delta f_Y}(t,\mathbf{e}(t,\mathbf{Y}^{[k]}(t))) + \frac{d}{dt}\mathbf{r}(t,\mathbf{Y}^{[k]}(t)).
$$

<span id="page-26-0"></span>イロメ イ母メ イミメ イミメ

[Deferred Correction](#page-17-0) [Classical Deferred Correction](#page-24-0) [Spectral Deferred Correction](#page-26-0) [Integral Deferred Correction](#page-28-0) [Revisionist Integral Deferred Correction](#page-31-0)

# Spectral Deferred Correction

Rewrite the exact solution in integral form

$$
\mathbf{y}(t) = \mathbf{y}_0 + \int_{t_0}^t \mathbf{f}(t', \mathbf{y}(t')) dt'.
$$

Define the residual function

$$
\mathbf{r}(t,\mathbf{Y}^{[k]}(t))=\mathbf{y}_0+\int_{t_0}^t \mathbf{f}(t',\mathbf{Y}^{[k]}(t')) dt'-\mathbf{Y}^{[k]}(t).
$$

Then

$$
\frac{d}{dt}\mathbf{e}(t,\mathbf{Y}^{[k]}(t)) = \mathbf{\Delta f_Y}(t,\mathbf{e}(t,\mathbf{Y}^{[k]}(t))) + \frac{d}{dt}\mathbf{r}(t,\mathbf{Y}^{[k]}(t)).
$$

<span id="page-27-0"></span>イロメ イ母メ イミメ イミメ

[Deferred Correction](#page-17-0) [Classical Deferred Correction](#page-24-0) [Spectral Deferred Correction](#page-26-0) [Integral Deferred Correction](#page-30-0) [Revisionist Integral Deferred Correction](#page-31-0)

## Integral Deferred Correction

Define the defect function

$$
\delta(t,\mathbf{Y}^{[k]}(t)) = \mathbf{f}(t,\mathbf{Y}^{[k]}(t)) - \frac{d}{dt}\mathbf{Y}^{[k]}(t).
$$

Then

$$
\frac{d}{dt}\bigg[\mathbf{e}(t,\mathbf{Y}^{[k]}(t)) - \int_{t_0}^t \delta(t',\mathbf{Y}^{[k]}(t')) dt'\bigg] = \Delta f_{\mathbf{Y}}(t,\mathbf{e}(t,\mathbf{Y}^{[k]}(t))).
$$

Note:

$$
\delta(t,\mathbf{Y}^{[k]}(t))=\frac{d}{dt}\mathbf{r}(t,\mathbf{Y}^{[k]}(t)).
$$

<span id="page-28-0"></span>イロメ イ母メ イヨメ イヨメ

[Deferred Correction](#page-17-0) [Classical Deferred Correction](#page-24-0) [Spectral Deferred Correction](#page-26-0) [Integral Deferred Correction](#page-30-0) [Revisionist Integral Deferred Correction](#page-31-0)

### Integral Deferred Correction

Define the defect function

$$
\delta(t,\mathbf{Y}^{[k]}(t)) = \mathbf{f}(t,\mathbf{Y}^{[k]}(t)) - \frac{d}{dt}\mathbf{Y}^{[k]}(t).
$$

Then

$$
\frac{d}{dt}\bigg[\mathbf{e}(t,\mathbf{Y}^{[k]}(t)) - \int_{t_0}^t \delta(t',\mathbf{Y}^{[k]}(t')) dt'\bigg] = \Delta f_{\mathbf{Y}}(t,\mathbf{e}(t,\mathbf{Y}^{[k]}(t))).
$$

Note:

$$
\delta(t,\mathbf{Y}^{[k]}(t))=\frac{d}{dt}\mathbf{r}(t,\mathbf{Y}^{[k]}(t)).
$$

イロメ イ母メ イヨメ イヨメ

[Deferred Correction](#page-17-0) [Classical Deferred Correction](#page-24-0) [Spectral Deferred Correction](#page-26-0) [Integral Deferred Correction](#page-28-0) [Revisionist Integral Deferred Correction](#page-31-0)

## Integral Deferred Correction

Define the defect function

$$
\delta(t,\mathbf{Y}^{[k]}(t)) = \mathbf{f}(t,\mathbf{Y}^{[k]}(t)) - \frac{d}{dt}\mathbf{Y}^{[k]}(t).
$$

Then

$$
\frac{d}{dt}\bigg[\mathbf{e}(t,\mathbf{Y}^{[k]}(t)) - \mathbf{r}(t,\mathbf{Y}^{[k]}(t))\bigg] = \mathbf{\Delta f_Y}(t,\mathbf{e}(t,\mathbf{Y}^{[k]}(t))).
$$

Note:

$$
\delta(t,\mathbf{Y}^{[k]}(t))=\frac{d}{dt}\mathbf{r}(t,\mathbf{Y}^{[k]}(t)).
$$

<span id="page-30-0"></span>イロメ イ母メ イミメ イミメ

[Deferred Correction](#page-17-0) [Classical Deferred Correction](#page-24-0) [Spectral Deferred Correction](#page-26-0) [Integral Deferred Correction](#page-28-0) [Revisionist Integral Deferred Correction](#page-31-0)

# Revisionist Integral Deferred Correction

- Classically, sweep level by level.
- "Revisionist": pipeline subsequent levels.

<span id="page-31-0"></span> $\mathcal{A} \equiv \mathcal{F} \quad \mathcal{A} \equiv \mathcal{F} \quad \mathcal{A} \equiv \mathcal{F} \quad \mathcal{A} \equiv \mathcal{F}$ 

[Error control](#page-32-0) **[Step Doubling](#page-35-0)** [Stepsize Control](#page-36-0) [Ideas for RIDC](#page-37-0)

# Error and Stepsize Control

Error control:

- $\bullet$  Easy to imagine p-refinement.
- **Consider** *h***-refinement.**
- hp-refinement: future work.

<span id="page-32-0"></span> $\mathcal{A} \equiv \mathcal{F} \quad \mathcal{A} \equiv \mathcal{F} \quad \mathcal{A} \equiv \mathcal{F} \quad \mathcal{A} \equiv \mathcal{F}$ 

[Error control](#page-32-0) [Step Doubling](#page-35-0) [Stepsize Control](#page-36-0) [Ideas for RIDC](#page-37-0)

# Error and Stepsize Control

Classical algorithms for error estimation based on h-refinement:

- Step doubling
- **Embedded formulas**

イロメ イ母メ イミメ イミメ

[Error control](#page-32-0) [Step Doubling](#page-35-0) [Stepsize Control](#page-36-0) [Ideas for RIDC](#page-37-0)

## Error and Stepsize Control

Classical algorithms for error estimation based on h-refinement:

- Step doubling
- **Embedded formulas**

イロメ イ母メ イヨメ イヨメ

[Error control](#page-32-0) [Step Doubling](#page-35-0) [Stepsize Control](#page-36-0) [Ideas for RIDC](#page-37-0)

#### Error and Stepsize Control

#### Step doubling: If

$$
\mathbf{e}_{n+1/2} = \mathbf{y}(t_n + \Delta t_n) - \mathbf{y}_{n+1} = C(\Delta t)^{p+1} + \mathcal{O}(\Delta t^{p+2}),
$$

then

$$
\mathbf{e}_{n+1} = \mathbf{y}(t_n + 2\Delta t_n) - \mathbf{y}_{n+1} = 2C(\Delta t)^{p+1} + \mathcal{O}(\Delta t^{p+2}),
$$
  

$$
\hat{\mathbf{e}}_{n+1} = \mathbf{y}(t_n + 2\Delta t_n) - \hat{\mathbf{y}}_{n+1} = \hat{C}(2\Delta t)^{p+1} + \mathcal{O}(\Delta t^{p+2}),
$$

and hence

$$
\mathbf{e}_{n+1} = \frac{\mathbf{y}_{n+1} - \hat{\mathbf{y}}_{n+1}}{2^p - 1} + \mathcal{O}(\Delta t^{p+2}).
$$

イロメ イ母メ イヨメ イヨメ

<span id="page-35-0"></span> $PQQ$ 

[Error control](#page-32-0) [Step Doubling](#page-35-0) **[Stepsize Control](#page-36-0)** [Ideas for RIDC](#page-37-0)

#### Error and Stepsize Control

Classical algorithm for stepsize control: Given user tolerances  $τ_{\text{abs}}$ ,  $τ_{\text{rel}}$ , define

$$
\boldsymbol{\tau}_{n+1} = \boldsymbol{\tau}_{\text{rel}} \max(|\mathbf{y}_n|, |\mathbf{y}_{n+1}|) + \boldsymbol{\tau}_{\text{abs}},
$$

and

$$
\epsilon_{n+1} = \left\| \frac{\mathbf{e}}{\tau} \right\|_{\text{RMS}}.
$$

Then

$$
\Delta t_{\mathrm{opt}} = \Delta t_n \left(\frac{1}{\epsilon_{n+1}}\right)^{\frac{1}{p+1}}
$$

and

$$
\Delta t_{n+1} = \alpha \min(a_{\max} \Delta t_n, \max(\Delta t_{\text{opt}}, a_{\min} \Delta t_n))
$$

<span id="page-36-0"></span> $\langle \Box \rangle$   $\langle \Box \rangle$   $\langle \Box \rangle$ 

[Error control](#page-32-0) [Step Doubling](#page-35-0) [Stepsize Control](#page-36-0) [Ideas for RIDC](#page-37-0)

# Error and Stepsize Control

Ideas for error and stepsize control within RIDC:

- on prediction level only
- **o** on all levels

<span id="page-37-0"></span>イロメ イ母メ イミメ イミメ

[Test Problems](#page-38-0) [Order Verification](#page-40-0) [Error and Stepsize Control on Prediction Level Only](#page-45-0) [Error and Stepsize Control on All Levels](#page-47-0)

## Test Problem 1 (Auzinger)

$$
\dot{y}_1 = -y_2 + y_1(1 - y_1^2 - y_2^2),
$$
  
\n
$$
\dot{y}_2 = y_1 + 3y_2(1 - y_1^2 - y_2^2),
$$
  
\n
$$
y(0) = (1, 0)^T, \quad t \in [0, 10].
$$

Exact solution:

$$
y(t) = (\cos t, \sin t)^T.
$$

イロメ イ母メ イヨメ イヨメ

<span id="page-38-0"></span> $PQQ$ 

[Test Problems](#page-38-0) [Order Verification](#page-40-0) [Error and Stepsize Control on Prediction Level Only](#page-45-0) [Error and Stepsize Control on All Levels](#page-47-0)

# Test Problem 2 (Arenstdorf)

$$
\ddot{y}_1 = y_1 + 2\dot{y}_2 - \mu' \frac{y_1 + \mu}{D_1} - \mu \frac{y_1 - \mu'}{D_2},
$$
  

$$
\ddot{y}_2 = y_2 - 2\dot{y}_1 - \mu' \frac{y_2}{D_1} - \mu \frac{y_2}{D_2},
$$
  

$$
\left( (y_1 + \mu)^2 + y_2^2 \right)^{3/2} - D_2 = \left( (y_1 - \mu')^2 + y_2^2 \right)^{3/2}
$$

$$
D_1 = ((y_1 + \mu)^2 + y_2^2)^{3/2}, \quad D_2 = ((y_1 - \mu')^2 + y_2^2)^{3/2},
$$
  
\n
$$
\mu = 0.012277471, \quad \mu' = 1 - \mu.
$$
  
\n
$$
y_1(0) = 0.994, \quad y_1(0) = 0, \quad y_2(0) = 0,
$$
  
\n
$$
\dot{y}_2(0) = -2.00158510637908252240537862224.
$$

Solution has period  $t_{end} = 17.065216560159625588917206249$ .

イロメ イ母メ イヨメ イヨメー

 $2Q$ 

[Test Problems](#page-38-0) [Order Verification](#page-40-0) [Error and Stepsize Control on Prediction Level Only](#page-45-0) [Error and Stepsize Control on All Levels](#page-47-0)

#### Order Verification

Randomize the step size according to

$$
t_{n+1}^{[k]} = t_n^{[k]} + \Delta t_n^{[k]}, \quad k = 0, 1, ..., K, \quad n = 0, 1, ...,
$$

where  $\Delta t^{[k]}_n$  is randomly selected from

$$
\left[\frac{1}{\omega}\Delta t^{[k]}_{n-1},\omega\Delta t^{[k]}_{n-1}\right],\quad \omega\geq 1.
$$

<span id="page-40-0"></span>イロン イ何 メイヨン イヨン

#### **Results**

Auzinger Problem, ratio max/min cell =1  $10<sup>0</sup>$  $\rightarrow$  pred  $10^{-5}$  $\leftarrow$ corr1 <del>\*</del>corr2 <del>□</del> corr3 ||e|| ∞ $-$  corr4  $\div$ corr5  $10^{-10}$ corr6 <del>≎</del> corr7  $10^{-15}$   $10^{-4}$   $10^{-3}$   $10^{-2}$   $10^{-1}$  $10^{-3}$   $\overline{10^{-2}}$ <br>Average ∆ t  $A \equiv \mathbf{1} \rightarrow \mathbf{1} \oplus \mathbf{1} \rightarrow \mathbf{1} \oplus \mathbf{1} \rightarrow \mathbf{1} \oplus \mathbf{1}$  $299$ 

[Test Problems](#page-38-0) [Order Verification](#page-40-0)

[Error and Stepsize Control on Prediction Level Only](#page-45-0) [Error and Stepsize Control on All Levels](#page-47-0)

#### **Results**

10<sup>0</sup> Auzinger Problem, ratio max/min cell =2.4138 <del>o</del>-pred  $10^{-5}$  $\star$ corr1 **\***corr2  $\pm$ corr3 ||e|| ∞corr4  $\div$ corr5  $10^{-10}$ corr6 <del>¢-</del>corr7  $10^{-15}$   $\frac{10^{-4}}{10^{-4}}$   $\frac{10^{-3}}{10^{-3}}$   $10^{-2}$   $10^{-1}$  $10^{-3}$  1<br>Average ∆ t イロメ イ母メ イミメ イミナ  $299$ 

[Test Problems](#page-38-0) [Order Verification](#page-40-0)

[Error and Stepsize Control on Prediction Level Only](#page-45-0) [Error and Stepsize Control on All Levels](#page-47-0)

Ray Spiteri [Numerical Simulation Laboratory, U. Saskatchewan](#page-0-0) 28 / 37

#### **Results**

10<sup>0</sup> Auzinger Problem, ratio max/min cell =4.1003 <del>o</del>-pred  $10^{-5}$  $\star$ corr1 **\***corr2 <del>□</del> corr3 ||e|| ∞corr4  $\div$ corr $5$  $10^{-10}$ corr6 <del>¢-</del>corr7  $10^{-15}$   $10^{-4}$   $10^{-3}$   $10^{-2}$   $10^{-1}$  $10^{-3}$ <br>Average ∆ t イロメ イ母メ イミメ イミナ  $299$ 

[Test Problems](#page-38-0) [Order Verification](#page-40-0)

[Error and Stepsize Control on Prediction Level Only](#page-45-0) [Error and Stepsize Control on All Levels](#page-47-0)

Ray Spiteri [Numerical Simulation Laboratory, U. Saskatchewan](#page-0-0) 29 / 37

#### **Results**

[Overview](#page-5-0) [Theoretical Background](#page-17-0) [Adaptive RIDC](#page-32-0) [Numerical Experiments](#page-38-0) [Conclusions](#page-51-0) [Test Problems](#page-38-0) [Order Verification](#page-40-0) [Error and Stepsize Control on Prediction Level Only](#page-45-0) [Error and Stepsize Control on All Levels](#page-47-0) O-pred  $\leftarrow$ corr1 <del>\*</del>corr2 <del>□</del> corr3 corr4  $\div$  corr5 corr6 <del>⊄</del> corr7

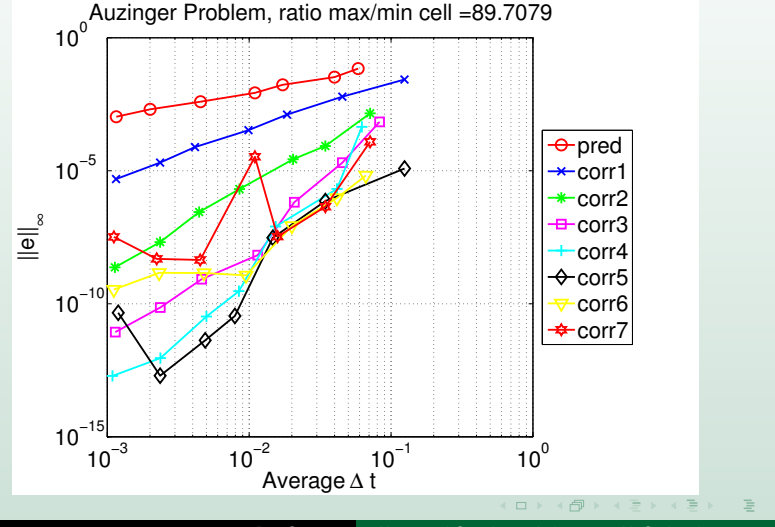

Ray Spiteri [Numerical Simulation Laboratory, U. Saskatchewan](#page-0-0) 30 / 37

[Test Problems](#page-38-0) [Order Verification](#page-40-0) [Error and Stepsize Control on Prediction Level Only](#page-45-0) [Error and Stepsize Control on All Levels](#page-47-0)

Error and Stepsize Control on Prediction Level Only

First idea:

- Perform standard error and stepsize control on prediction level.
- Use same stepsizes on remaining levels.

<span id="page-45-0"></span> $\mathcal{A} \equiv \mathcal{F} \quad \mathcal{A} \equiv \mathcal{F} \quad \mathcal{A} \equiv \mathcal{F} \quad \mathcal{A} \equiv \mathcal{F}$ 

[Test Problems](#page-38-0) [Order Verification](#page-40-0) [Error and Stepsize Control on Prediction Level Only](#page-45-0) [Error and Stepsize Control on All Levels](#page-47-0)

### Results (Orbit Problem)

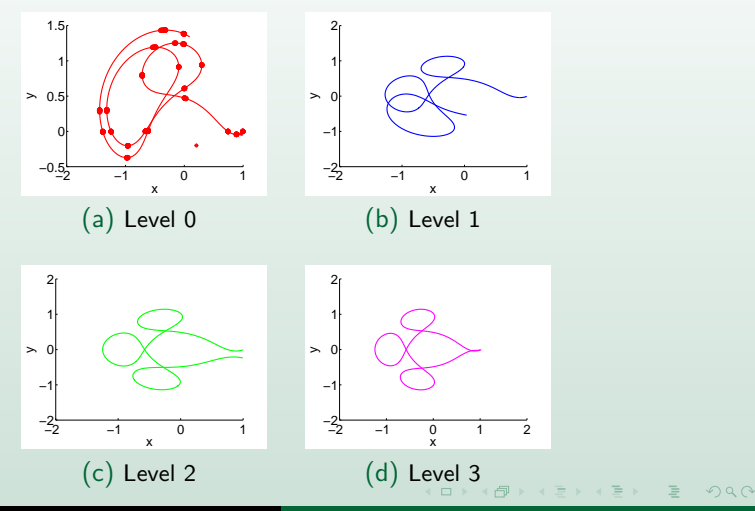

Ray Spiteri [Numerical Simulation Laboratory, U. Saskatchewan](#page-0-0) 32 / 37

[Test Problems](#page-38-0) [Order Verification](#page-40-0) [Error and Stepsize Control on Prediction Level Only](#page-45-0) [Error and Stepsize Control on All Levels](#page-47-0)

# Error and Stepsize Control on All Levels

Better idea:

- Perform standard error and stepsize control on all levels.
- Tolerance settings:
	- Same at every level.
	- Loose at first, gradually tighten.
- How to sensibly set tolerances: future work.

<span id="page-47-0"></span> $\langle \;\vert\; \square \;\rangle$  ,  $\langle \;\vert \bar{\theta} \;\vert \;\rangle$  ,  $\langle \;\vert \;\equiv \;\rangle$  ,  $\langle \;\vert \;\equiv \;\rangle$ 

[Test Problems](#page-38-0) [Order Verification](#page-40-0) [Error and Stepsize Control on Prediction Level Only](#page-45-0) [Error and Stepsize Control on All Levels](#page-47-0)

# Results (Auzinger Problem)

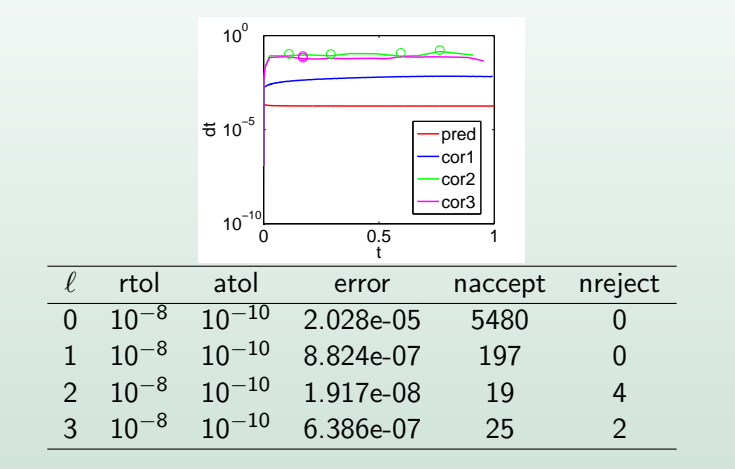

 $\langle \;\vert\; \square \;\rangle$  ,  $\langle \;\vert \bar{\theta} \;\vert \;\rangle$  ,  $\langle \;\vert \;\equiv \;\rangle$  ,  $\langle \;\vert \;\equiv \;\rangle$ 

[Test Problems](#page-38-0) [Order Verification](#page-40-0) [Error and Stepsize Control on Prediction Level Only](#page-45-0) [Error and Stepsize Control on All Levels](#page-47-0)

# Results (Auzinger Problem)

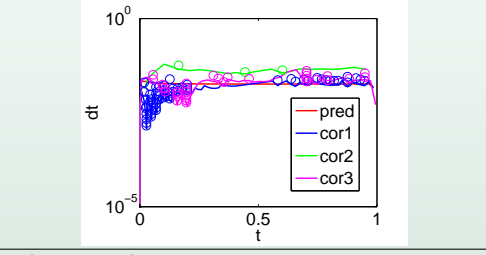

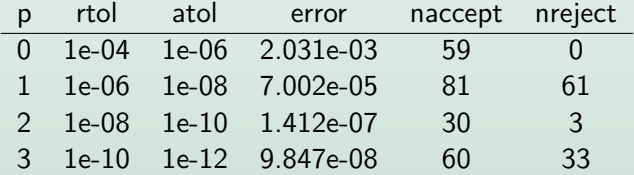

 $\langle \;\vert\; \square \;\rangle$  ,  $\langle \;\vert \bar{\theta} \;\vert \;\rangle$  ,  $\langle \;\vert \;\equiv \;\rangle$  ,  $\langle \;\vert \;\equiv \;\rangle$ 

[Test Problems](#page-38-0) [Order Verification](#page-40-0) [Error and Stepsize Control on Prediction Level Only](#page-45-0) [Error and Stepsize Control on All Levels](#page-47-0)

# Results (Auzinger Problem)

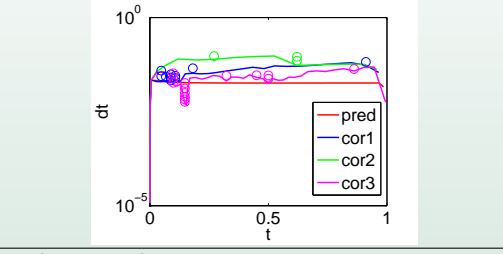

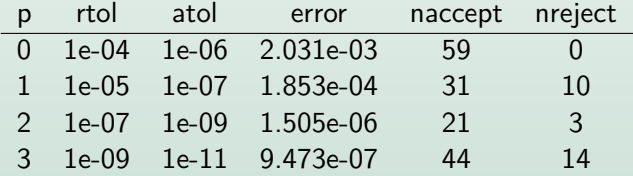

 $\langle \;\vert\; \square \;\rangle$  ,  $\langle \;\vert \bar{\theta} \;\vert \;\rangle$  ,  $\langle \;\vert \;\equiv \;\rangle$  ,  $\langle \;\vert \;\equiv \;\rangle$ 

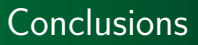

- Deferred correction is a well-studied idea
- RIDC is a framework that allows for parallelization
- Error and stepsize control can be implemented in RIDC

<span id="page-51-0"></span> $\mathcal{A} \equiv \mathcal{F} \quad \mathcal{A} \equiv \mathcal{F} \quad \mathcal{A} \equiv \mathcal{F} \quad \mathcal{A} \equiv \mathcal{F}$